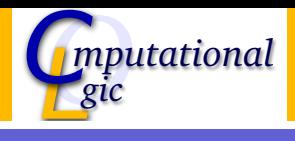

# Functional Programming WS 2009/10

#### <span id="page-0-0"></span>Christian Sternagel (VO) Friedrich Neurauter (PS) Sarah Winkler (PS)

Computational Logic Institute of Computer Science University of Innsbruck

4 December 2009

## Efficiency of Functional Programs

Avoid unnecessary recomputations by ...

 $\blacktriangleright$  tupling

Introduce tail recursion by . . .

<span id="page-1-0"></span> $\blacktriangleright$  parameter accumulation

### This Week

#### Practice I

OCaml introduction, lists, strings, trees

### Theory I

lambda-calculus, evaluation strategies, induction, reasoning about functional programs

Practice II

efficiency, tail-recursion, combinator-parsing

Theory II

type checking, type inference

#### Advanced Topics

lazy evaluation, infinite data structures, monads, . . .

## What is Parsing?

<span id="page-3-0"></span>Parsing is the decomposition of a linear sequence into a structure, given by a grammar. The linear sequence may be a text in some natural language, a computer program, a web site, a piece of music, a sequence of genes, ...

# In the Following . . .

#### Use

- $\triangleright$  linear sequence: 't list (list of tokens)
- $\triangleright$  structure: some user-defined type
- ▶ grammar: BNF (Backus-Naur form)

#### Note

- $\triangleright$  BNF can express context-free grammars (CFG)
- $\triangleright$  combinator parsers can parse context-sensitive grammars
- $\triangleright$  however, for the purpose of this lecture CFG suffice

# The Programming Language  $P\ell$

### Grammar

$$
\langle exp \rangle \stackrel{\text{def}}{=} \langle call \rangle | \langle const \rangle | \langle def \rangle | (\langle exp \rangle)
$$
  
 
$$
| \text{ if } \langle exp \rangle \text{ then } \langle exp \rangle \text{ else } \langle exp \rangle
$$

$$
\langle \text{call} \rangle \stackrel{\text{def}}{=} x \mid f(\langle \text{exp} \rangle, \ldots, \langle \text{exp} \rangle)
$$

$$
\langle def \rangle \stackrel{\text{def}}{=} f(x_1, \dots, x_n) = \langle exp \rangle
$$
  
 
$$
\langle exp \rangle
$$
  
 
$$
\langle exp \rangle
$$
  
 
$$
\langle exp \rangle
$$

$$
\langle \textit{const} \rangle \;\; \stackrel{\text{def}}{=}\;\; -^? (0 \mid \cdots \mid 9)^+
$$

## Computing Fibonacci Numbers in  $P\ell$

```
# We assume that we may use the two functions
# -(x,y) for subtracting y from x, as well as
# leq(x,y) for checking whether x is less
# than or equal to y.
p(x) = -(x, 1)fib(x) = if leg(x,1)then x
  else +(fib(p(x)),fib(p(p(x))))fib(10)
```
#### fib.txt

### Parsers

### First Attempt

- $\triangleright$  functions of type 't list  $\rightarrow$  ('a \* 't list)
- ▶ e.g., digit  $['1'; '2']$  results in  $('1', ['2'])$
- $\blacktriangleright$  but what about errors?

### Type of parsers

type  $('a,'t)t = 't$  list  $\rightarrow ('a * 't$  list)option

- $\triangleright$  a parser works on a list of tokens of arbitrary type 't
- **Exerce** a successful parse yields  $Some(x, ts)$  with result x and remaining tokens ts
- $\triangleright$  a parse error is represented by a result of None (i.e., we do not get any further information about the error)

# Usual Two Phases - Lexing and Parsing

### Lexing

- $\triangleright$  divide original input (list of chars) into tokens
- $\triangleright$  white space and comments may be dropped at this stage

### Parsing

- $\blacktriangleright$  work on list of tokens
- $\blacktriangleright$  produce an abstract syntax tree (AST)

### Tokens and ASTs of  $P\ell$

#### **Tokens**

```
type token = Comma | Comment | Lparen | Rparen
   | Keyword of Strng.t
   | Number of Strng.t
   | Ident of Strng.t
ASTs
type \text{sym} = String.ttype ast =
   | Const of Strng.t
   | Ite of (ast * ast * ast)
   | Call of (sym * ast list)
   | Def of (sym * sym list * ast * ast)
```
## Primitive Parsers

```
Checking for End of Input
let eoi = function [] \rightarrow Some((), []| \_ \rightarrow None
```
#### Reading a Single Token

```
let token test = function
  | [] -> None
  | t::ts \rightarrow match test t with
    | Some x \rightarrow Some(x, ts)| None -> None
```
Parsers

### Any Token Satisfying a Condition

let sat  $p = token(fun t \rightarrow if p t then Some t else None)$ 

### Character Parsers

```
Reading a Given Character
```

```
let any_char i = sat (fun - \rightarrow true) i
```

```
let char c = sat((-c))c
```
#### Reading Letters and Digits

```
let letter = sat(fun c \rightarrow('a' \langle a, b \rangle \langle a, b \rangle \langle a, b
```

```
let digit = sat(fun c -> '0' <= c && c <= '9')
```
### Character Parsers (cont'd)

```
Choosing From a List of Tokens
```

```
let one of s = sat(fun c \rightarrow Lst.mem c (String.of_string s))
```
Every Token Except a Given List

```
let noneof s = sat(fun c \rightarrownot(Lst.mem c (Strng.of_string s)))
```
White Space let space = oneof  $"_1\n\cdot\nt"$ 

### Turning Values Into Parsers

```
Return
a \rightarrow ( a, b )t)t
```
let return  $x = \text{fun } i \rightarrow \text{Some}(x, i)$ 

return x takes the value x and yields a parser that returns  $x$ without consuming any input

#### Parser Combinators

Bind - Binding a Parser to the Result of Another  $('a,'t)t \rightarrow ('a \rightarrow ('b,'t)t) \rightarrow ('b,'t)t$ let  $(\gg)=$  p f i = match p i with None  $\rightarrow$  None  $|$  Some $(x,i) \rightarrow f x i$ 

- $\triangleright$  bind takes two arguments
- $\triangleright$  first a parser with results of type 'a
- $\triangleright$  then a function taking an 'a and producing a parser with results of type 'b
- $\triangleright$  p  $\gt\gt=$  f first executes p and then feeds the function f with its result
- $\triangleright$  since f is a function producing a parser, the result of  $p \gt\gt= f$ is a parser

### Parser Combinators (cont'd)

#### **Choice**  $('a,'t)t \rightarrow ('a,'t)t \rightarrow ('a,'t)t$ let  $(\langle \rangle)$  p q i = match p i with None -> q i | Some  $\_\$  as  $r \rightarrow r$

#### Example

$$
\blacktriangleright p ::= a \mid b
$$

- $\triangleright$  let  $p = char$  'a' < |> char 'b'
- $\triangleright$  i.e.,  $\langle \langle \rangle$ ) corresponds to | in BNF

## Parser Combinators (cont'd)

Optional Input With Default Result  $('a,'t)t \rightarrow 'a \rightarrow ('a,'t)t$ 

let  $(?)$  p d = p < |> return d

- $\triangleright$  ?> p d tries to apply parser p
- $\triangleright$  if possible the result of p is returned
- $\triangleright$  otherwise the default value d

## Parser Combinators (cont'd)

#### Many

- $\triangleright$  many p applies p zero or more times
- result is list of results of  $p$
- **P** greedy (as many applications of  $p$  as possible)

#### Example

$$
\blacktriangleright p ::= \epsilon \mid a \ p
$$

 $\triangleright$  let  $p = \text{many}(\text{char 'a'})$ 

### Running a Parser on Some Input

#### Parse

```
let parse p input = match p input with None \longrightarrow None
                                             | Some(x, ) \rightarrow Some x
```
#### Test

```
let test p s = match p(String.of_string s) with| None \rightarrow failwith "parse error"
  \vert Some(x, \vert) \rightarrow x
```
## Lexing  $P\ell$

#### **Comments**

```
let comment =
   char '#' \implies \frac{1}{2} \implies \frac{1}{2} \impliesmany(noneof "\langle n'' \rangle >>= fun _ ->
  return Comment
```
#### Integer Literals

```
let number =
  ?> (oneof "+-") '+' >>= fun sign ->
 many1 digit \Rightarrow = fun ds ->
 return(Number(sign::ds))
```
# Lexing  $\mathcal{P}\ell$  (cont'd)

#### Identifiers and Keywords

```
let keywords =
 Lst.map Strng.of_string ["if";"then";"else";"="]
```

```
let ident =
  many1(noneof "(), \ln\traket{n\cdot t} >>= fun cs ->
  if Lst.mem cs keywords then return(Keyword cs)
                            else return(Ident cs)
```
# Lexing  $\mathcal{P}\ell$  (cont'd)

#### **Delimiters**

- let lparen = char  $\prime$  ( $\prime$  >>= fun \_ -> return Lparen
- let rparen = char ')' >>= fun \_ -> return Rparen
- let comma = char ',' >>= fun \_ -> return Comma

### Removing Trailing White Space

```
let lex p =p \gg fun x \rightarrowspaces \gg= fun - ->
  return x
```
# Lexing  $\mathcal{P}\ell$  (cont'd)

```
Reading a Single Token
```

```
let token = lex(comment < |> number < |> ident < |>
 lparen <|> rparen <|> comma
)
```
Split All of the Input Into Tokens

```
let tokenize =
  spaces \rightarrow = fun \rightarrowmany token \gg fun ts \rightarroweoi \gg= fun ->
  return ts
```
#### Example - Lexing fib.txt

[Comment; Comment; Comment; Comment; Ident "p"; Lparen; Ident "x"; Rparen; Keyword "="; Ident "-"; Lparen; Ident "x"; Comma; Number "+1"; Rparen; Ident "fib"; Lparen; Ident "x"; Rparen; Keyword "="; Keyword "if"; Ident "leq"; Lparen; Ident "x"; Comma; Number "+1"; Rparen; Keyword "then"; Ident "x"; Keyword "else"; Ident "+"; Lparen; Ident "fib"; Lparen; Ident "p"; Lparen; Ident "x"; Rparen; Rparen; Comma; Ident "fib"; Lparen; Ident "p"; Lparen; Ident "p"; Lparen; Ident "x"; Rparen; Rparen; Rparen; Rparen; Ident "fib"; Lparen; Number "+10"; Rparen]

## Parsing  $P\ell$

```
Functions for Recognizing Tokens
```

```
let kwd s = token(function)| Keyword k when k = Strng.of_string s \rightarrow Some k| \rightarrow None)
let number = token(function| Number n -> Some n
  | \_ \rightarrow None)
let ident = token(function Ident i \rightarrow Some i | _ \rightarrow None)
let lparent = token(function Lparent -> Some() | _ - None)
let rparen = token(function Rparen \rightarrow Some() | _ \rightarrow None)
let comma = token(function Comma -> Some() | -> None)
```

```
Parsing \mathcal{P}\ell (cont'd)
```

```
Parsing Integer Literals
```
let const = number >>= fun n -> return(Const n)

```
2 Auxiliary Functions
```
let par p = between lparen p rparen

let parm p = between lparen (sep\_by comma p) rparen

### **Definitions**

```
let rec def() =ident \rightarrow \rightarrow fun f \rightarrow?> (parm ident) [] >>= fun xs ->
 kwd "=" >>= fun _ ->
 \exp() >>= fun e1 ->
 \exp() >>= fun e2 ->
 return(Def(f,xs,e1,e2))
```

```
Function Calls
and call() =ident \rightarrow \rightarrow fun f \rightarrow?> (parm(exp()) ] >>= fun es ->
   return(Call(f,es))
```
### Conditional Expressions

```
and ite() =kwd "if" \implies fun \implies\exp() \qquad \Rightarrow \quad \text{fun } b \Rightarrowkwd "then" >>= fun - \rightarrow\exp() \qquad \Rightarrow \quad \text{fun } t \Rightarrowkwd "else" >>= fun - \rightarrow\exp() \qquad \Rightarrow \quad \text{fun } e \Rightarrowreturn(Ite(b,t,e))
```
#### Arbitrary Expressions

```
and exp() =def() \langle \rangle ite() \langle \rangle call() \langle \rangle const \langle \rangle (
     lparen \gg= fun \sim ->
     \exp() \implies fun e ->
     rparen >>= fun \rightarrowreturn e
)
```
#### The Abstract Syntax Tree of  $P\ell$

```
let ast =
  exp() \gg= fun e \rightarroweoi \gg= fun \rightarrowreturn e
```
### Example - Parsing fib.txt

```
(Def("p",["x"],Call("-",[Call("x",[]);Const "1"]),
Def("fib",["x"],
  Ite(Call("leq",[Call("x",[]);Const "1"]),
    Call("x", []),Call("+",[Call("fib", [Call("p", [Call("x", [])] ;
       Call("fib",[Call("p",[Call("p",[Call("x",[])])])])])),
```
Call("fib",[Const "+10"]))))